## Energetski list PC Anni G8 32-14

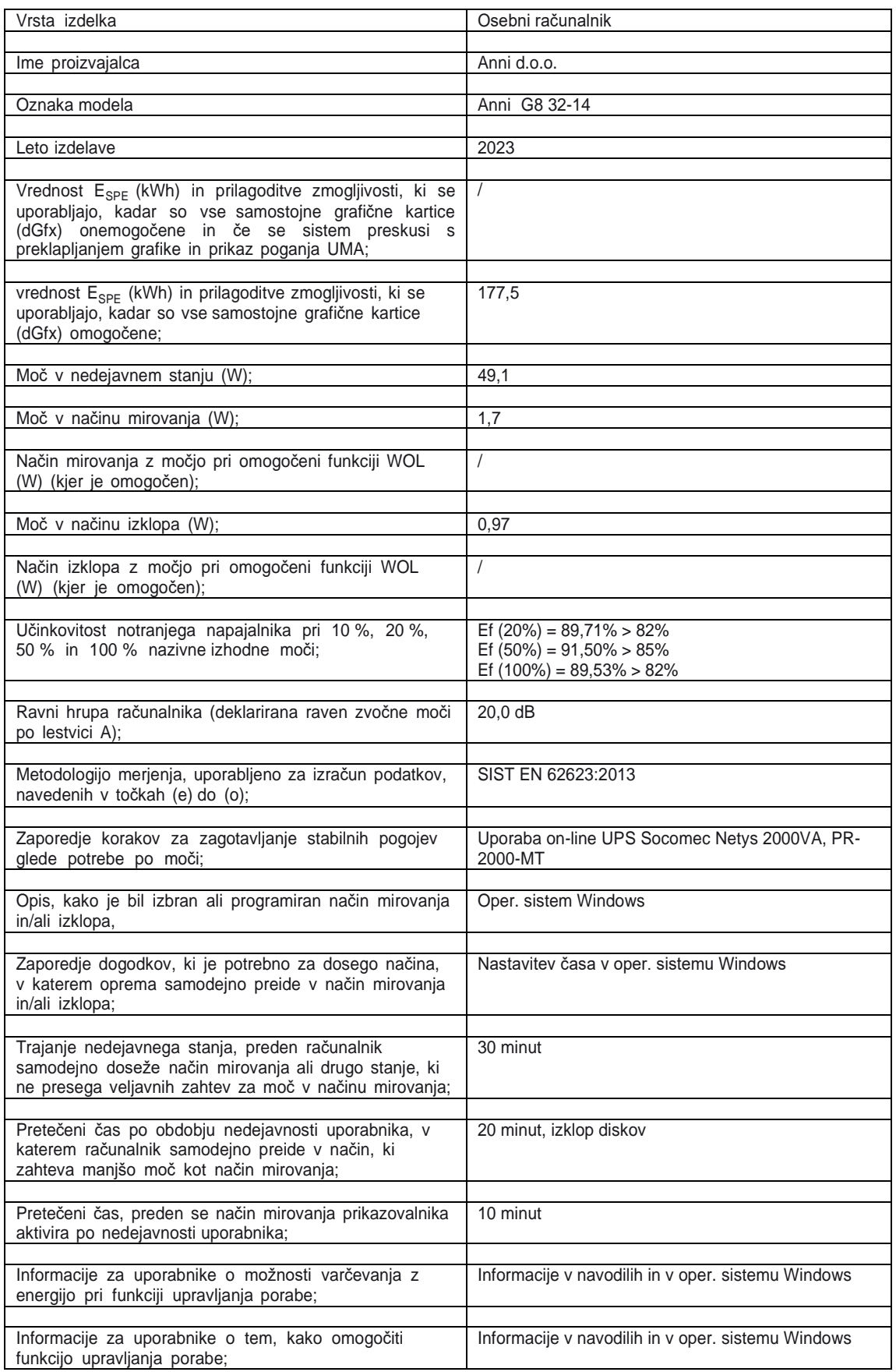